## KUROZUMI\_RESPONSE\_TO\_ONCOCYTIC\_VIRUS\_AND\_CYCLIC\_RGD

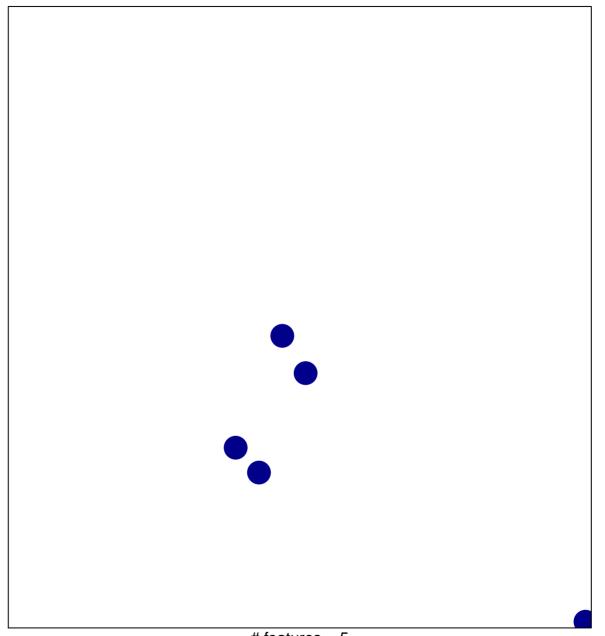

# features = 5 chi-square p = 0.85

## JMI\_RESPONSE\_TO\_ONCOCYTIC\_VIRUS\_AND\_CYC

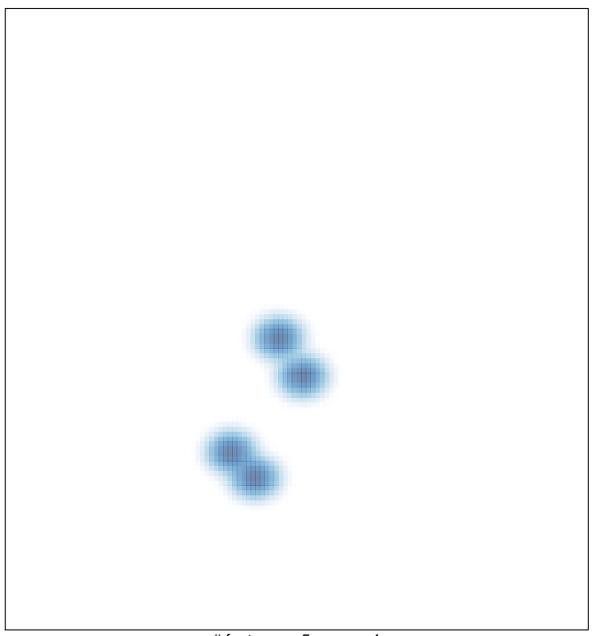